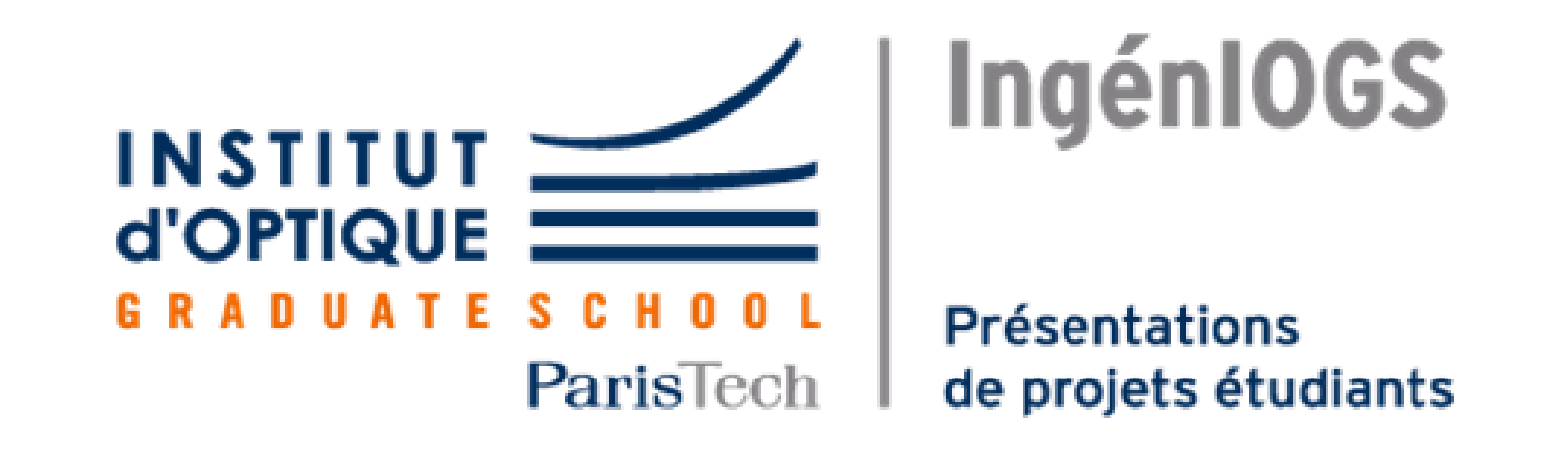

# ROBOT PILOTE A DISTANCE

CHOPIN Alexandre - HEBRAUD Julien - MAGRO Valentin - PORTE Matthieu

# Interface homme-machine

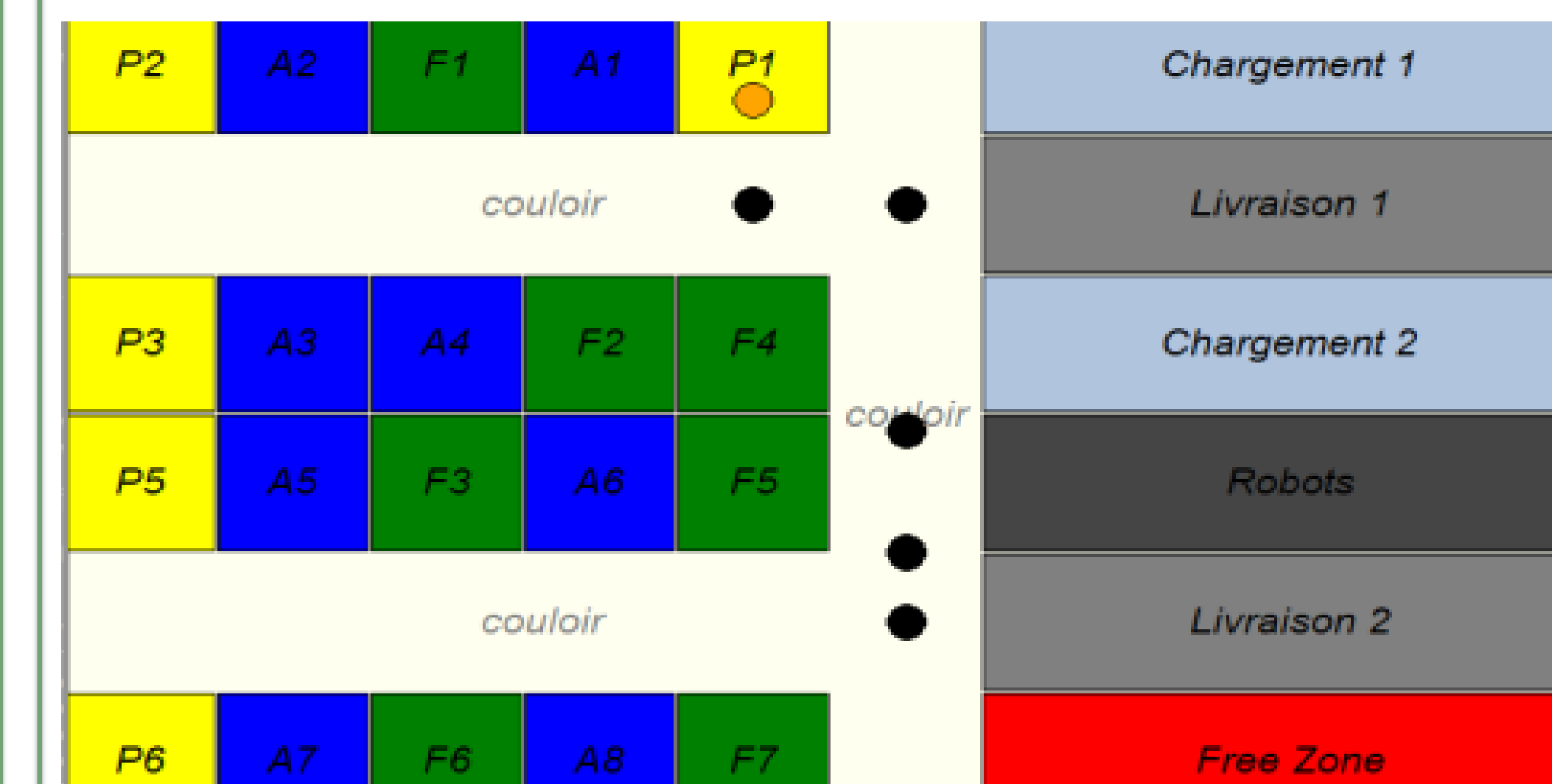

L'interface homme-machine, qui permet de transmettre les ordres de parcours, a été réalisé à l'aide de Python et du module Tkinter.

Il est composé de la grille, représentant l'atelier dans lequel le robot se déplace, ainsi que de boutons dans la section inférieure qui permettent de sélectionner la case sur laquelle on souhaite déplacer le robot marquée par un point jaune. L'interface affiche alors la trajectoire suivi par le robot à l'aide d'une série de point noir.

Le robot piloté à distance permet à un utilisateur de le déplacer dans un atelier défini en utilisant une interface graphique accessible et ergonomique. Ce robot est alors programmé afin de se déplacer dans l'atelier, suivant la commande transmise à travers l'interface graphique par l'utilisateur.

![](_page_0_Picture_277.jpeg)

### Architecture du système

![](_page_0_Figure_3.jpeg)

### Modélisation Simulink du robot piloté

![](_page_0_Figure_11.jpeg)

# Méthode de pilotage

Courbe de la distance parcourus par le robot en fonction du temps

![](_page_0_Figure_20.jpeg)

![](_page_0_Figure_21.jpeg)

#### Courbe de l'angle du robot par rapport à une référence en fonction du temps

![](_page_0_Figure_23.jpeg)

Afin de piloter le robot d'un point A à un point B on contrôle les entrées RE-VERSE et BRAKE du hacheur. Lorsqu'on applique une tension de 5V sur l'entrée REVERSE le moteur tourne dans le sens inverse et sur l'entrée BRAKE le moteur s'arrête de tourner. Ainsi on contrôle la distance parcourue par le robot avec l'entrée BRAKE et la rotation droite ou gauche du robot avec l'entrée REVERSE.

Exemple de courbes de commande des entrées REVERSE et BRAKE pour le pilotage du robot jusqu'en position A2 :

42.BRAKING

PILOTAGE DU ROBOT : On rentre des courbes dans le bloc « Scénario » qui sont envoyés au hacheur qui contrôle le sens de rotation et l'arrêt/marche du moteur.

ROUES : Génération du signal PWM, Hacheur et MCC avec une interface mécanique-électrique entre le rotor et l'axe de la roue.

MESURES : On ajoute des capteurs et des scopes qui nous permettent d'afficher positions et vitesses, angulaires et linéaires du robot.

# Résultats pour la commande A2